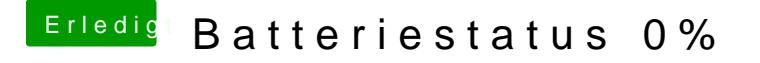

Beitrag von ItsJustMirko vom 22. Juni 2016, 13:50

[https://drive.google.com/file/ &wRnlmNGc/v](https://drive.google.com/file/d/0BwtYkvAqLqTcaWhMLV8wRnlmNGc/view?usp=sharing)iew?usp=sharing Also hier einmal die .ioreg datei

[https://drive.google.com/file/ &pbmdpX2s/vi](https://drive.google.com/file/d/0BwtYkvAqLqTcMXNsVWhpbmdpX2s/view?usp=sharing)ew?usp=sharing Und hier einmal der DCPI Screenshot